# SIMAR-Design FX versie 7: Functietoetsen Nederland

### ALGEMEEN

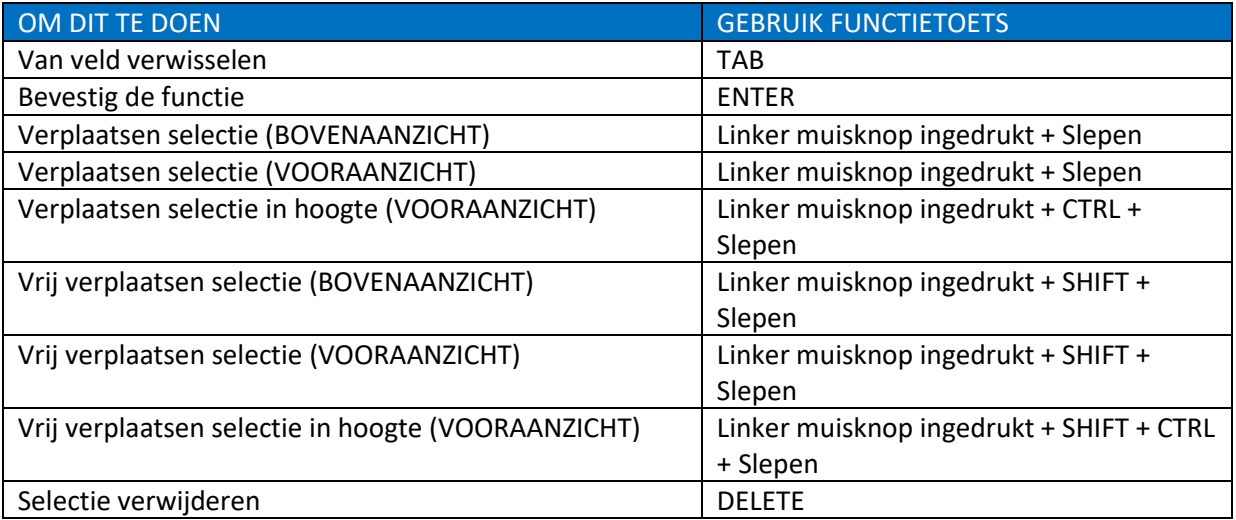

#### SELECTIE

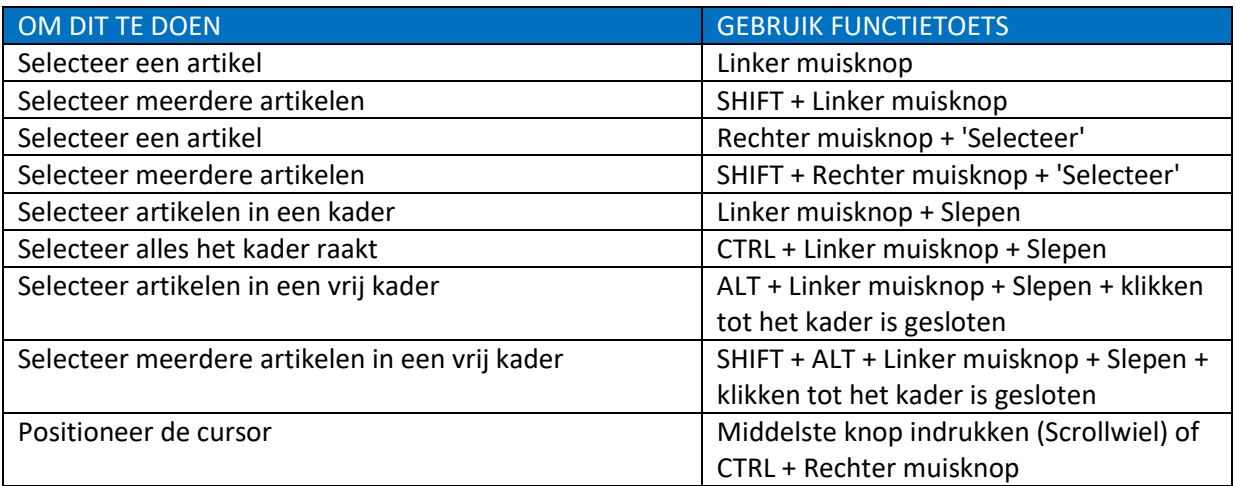

## ARTIKELBESTANDEN

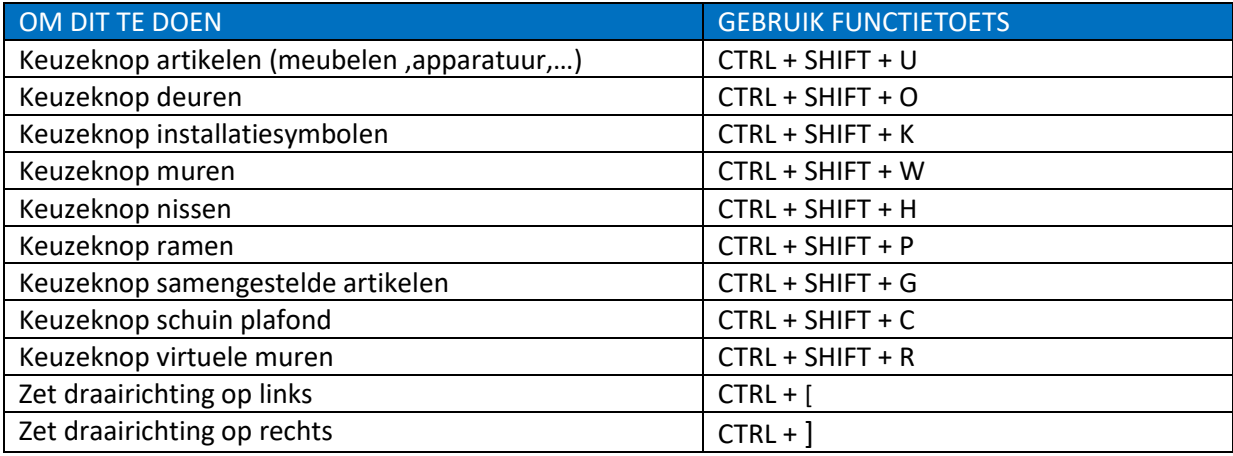

## TABBLAD ONTWERP

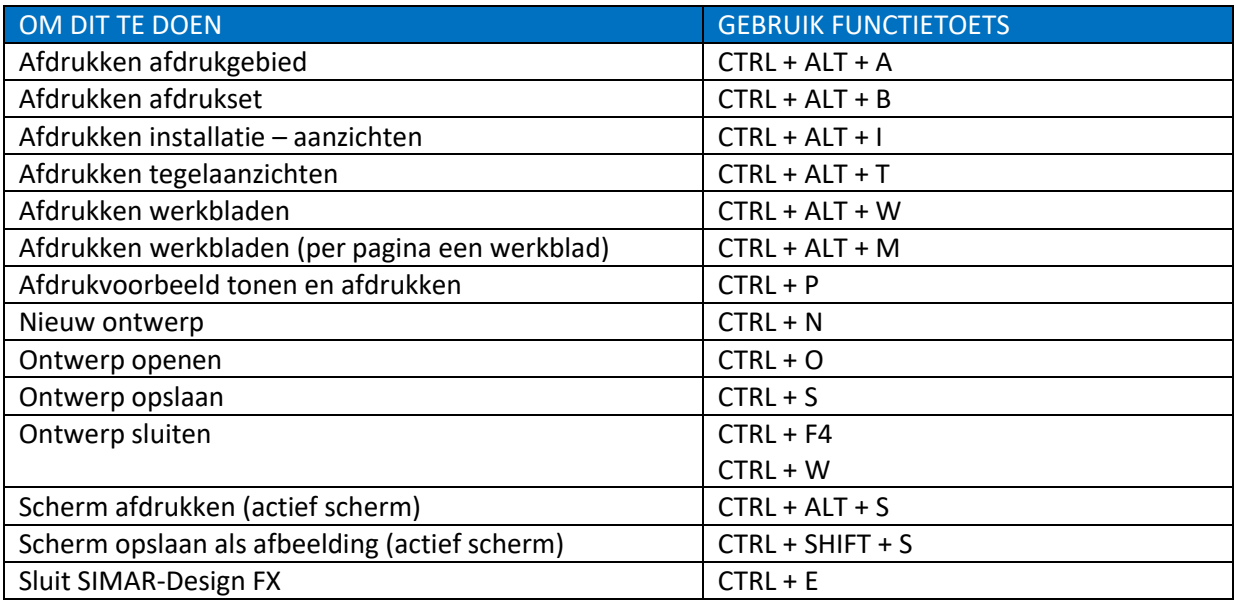

## TABBLAD START

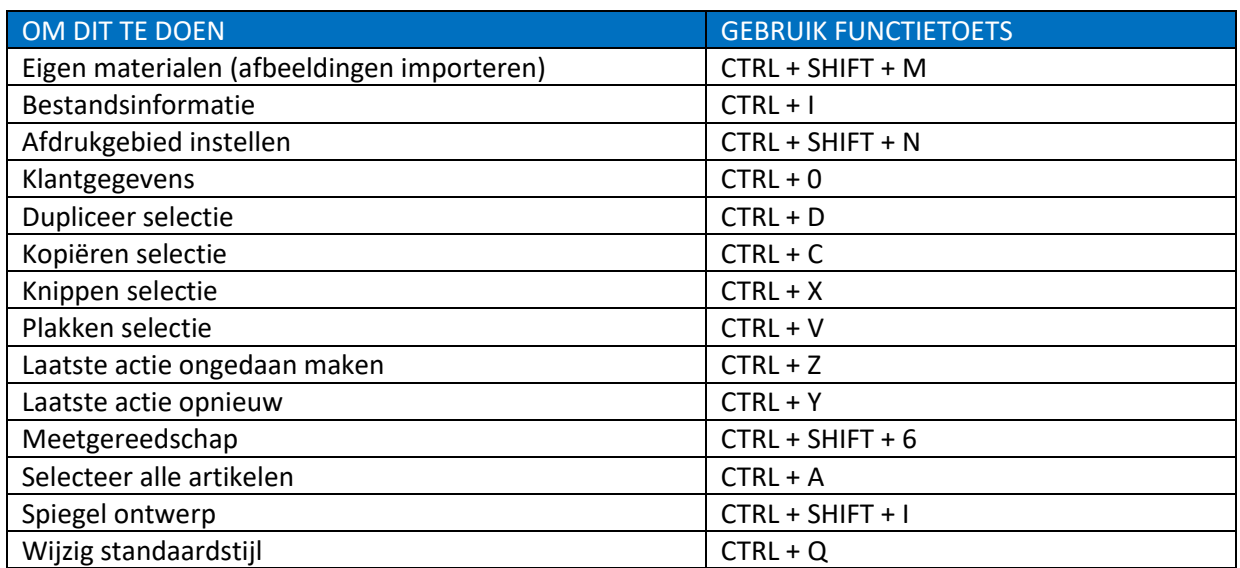

## TABBLAD TOEVOEGEN

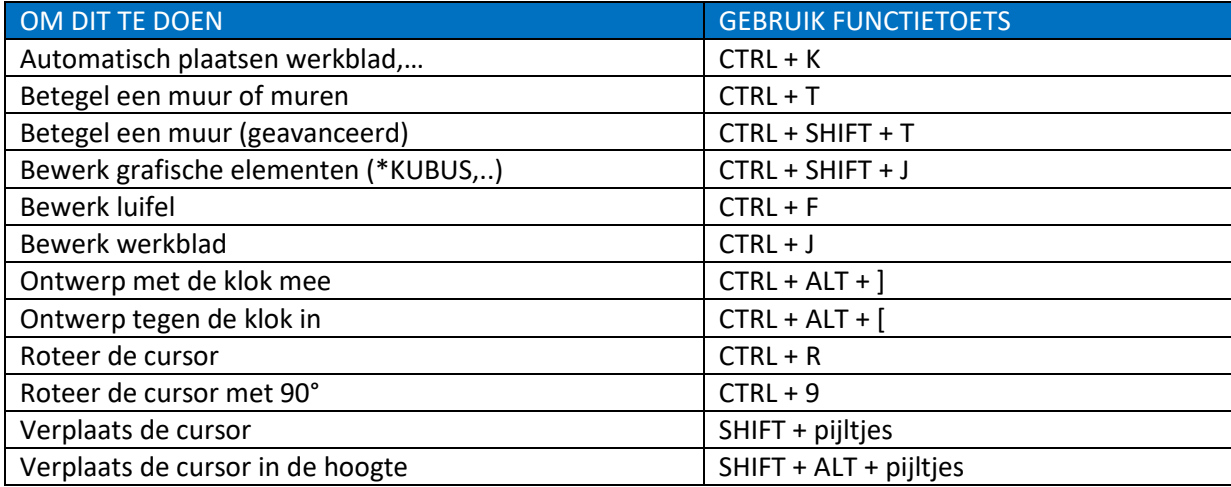

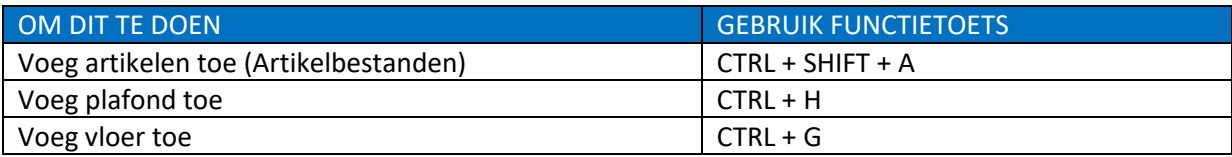

### TABBLAD BEELD

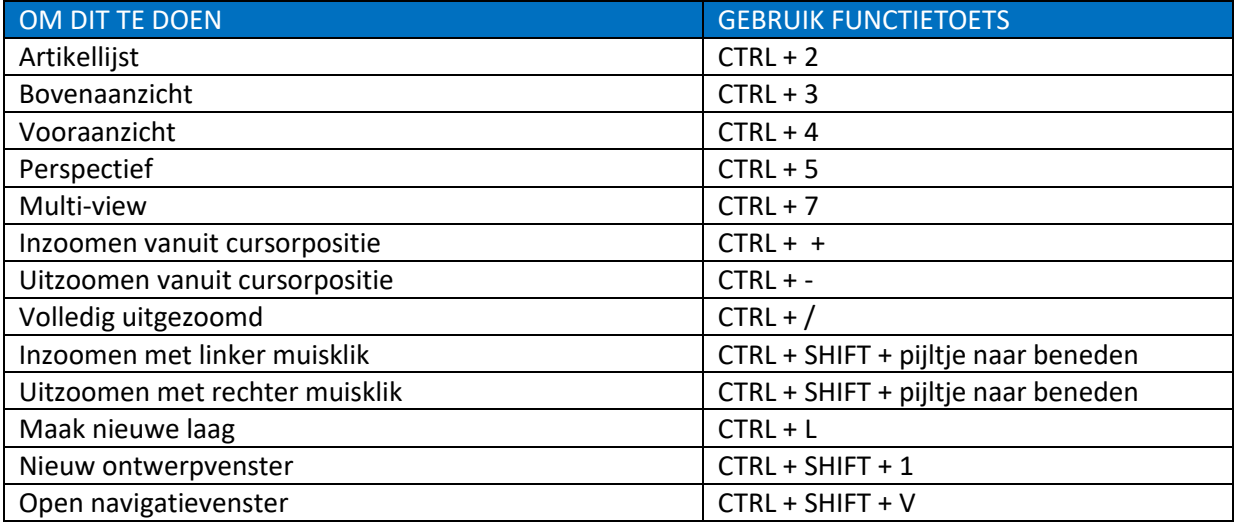

## TABBLAD ARTIKELEN

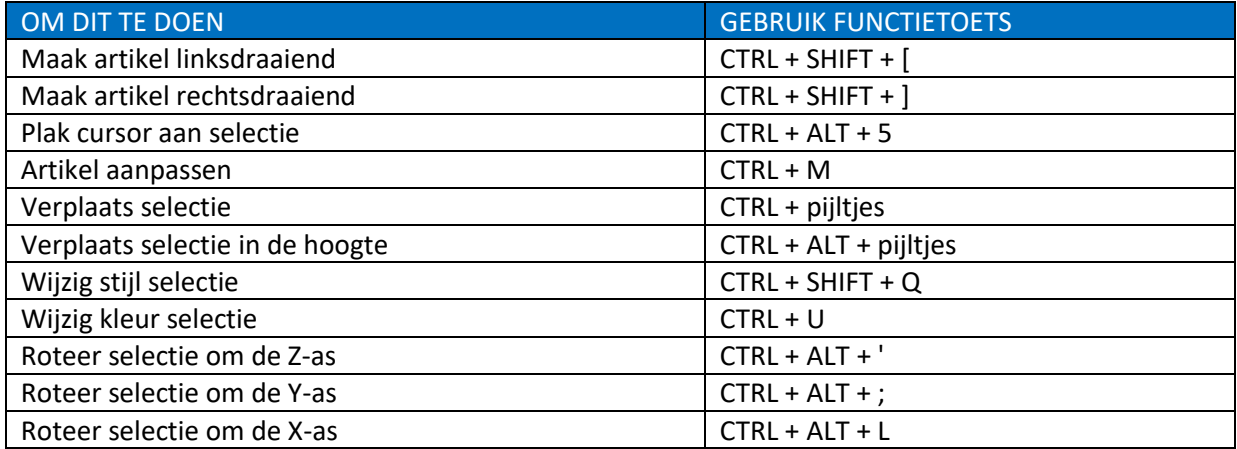